## *Programmazione I*

A.A. 2002-03

*Programmazione Orientata agli Oggetti:*

*Classi Astratte e Interfacce ( Lezione XXIX)*

*Prof. Giovanni Gallo Dr. Gianluca Cincotti*

Dipartimento di Matematica e Informatica Università di Catania **e-mail** : {gallo, cincotti}@dmi.unict.it

## *A volte i nostri oggetti sono vaghi…*

#### **Esempio:**

Definiamo la classe dei *"poligoni".*

Un metodo desiderabile per tale classe è quello che ne calcola e fornisce il *perimetro*.

Non potendo però essere più precisi sulla natura dei poligoni stessi (quanti lati ha un poligono?) come implementare un tale metodo?

### $\triangleright$  siamo ad un dilemma:

- vogliamo sottolineare la necessità di un metodo "perimetro" per ogni oggetto della classe dei "poligoni" e delle sue sottoclassi;
- non possiamo implementare alcun metodo "perimetro" senza prima specializzare in qualche modo la classe dei poligoni.

*G.Gallo, G.Cincotti* Programmazione I (A.A. 2002-03) Classi astratte e interfacce, pag. 3

# *La soluzione di JAVA*

JAVA consente al programmatore mentre crea la classe dei "**poligoni**" di "fare promessa" di implementare in ogni sottoclasse dei "**poligoni**" un opportuno metodo "**perimetro()**".

La classe "**poligoni**" deve però essere dichiarata con il qualificatore "**abstract**". La classe creata sarà dunque una **classe astratta.**

JAVA pretende e vigila che la promessa sia mantenuta! Il programmatore "deve mantenere la promessa" quando implementa le sottoclassi di una classe astratta.

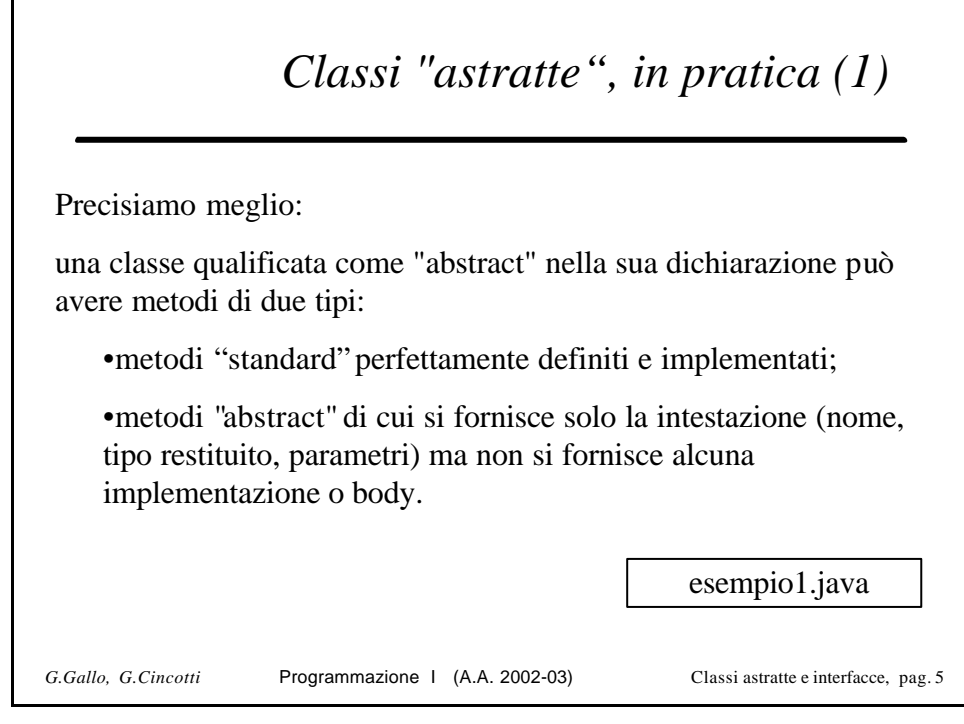

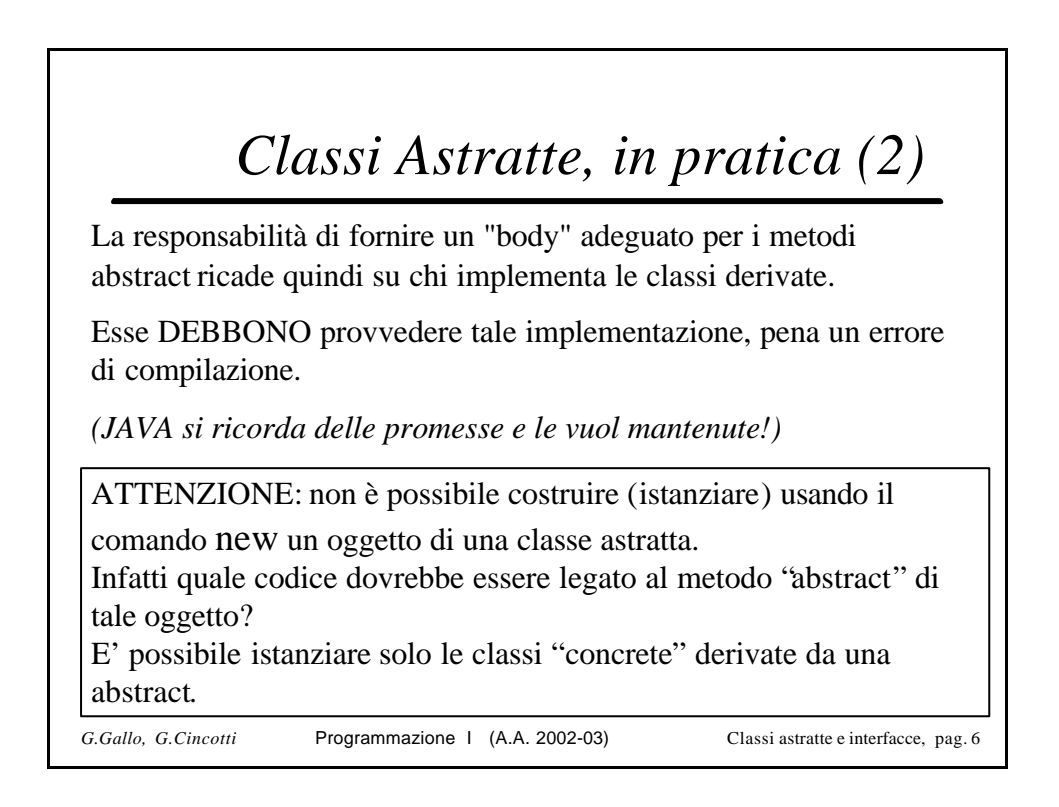

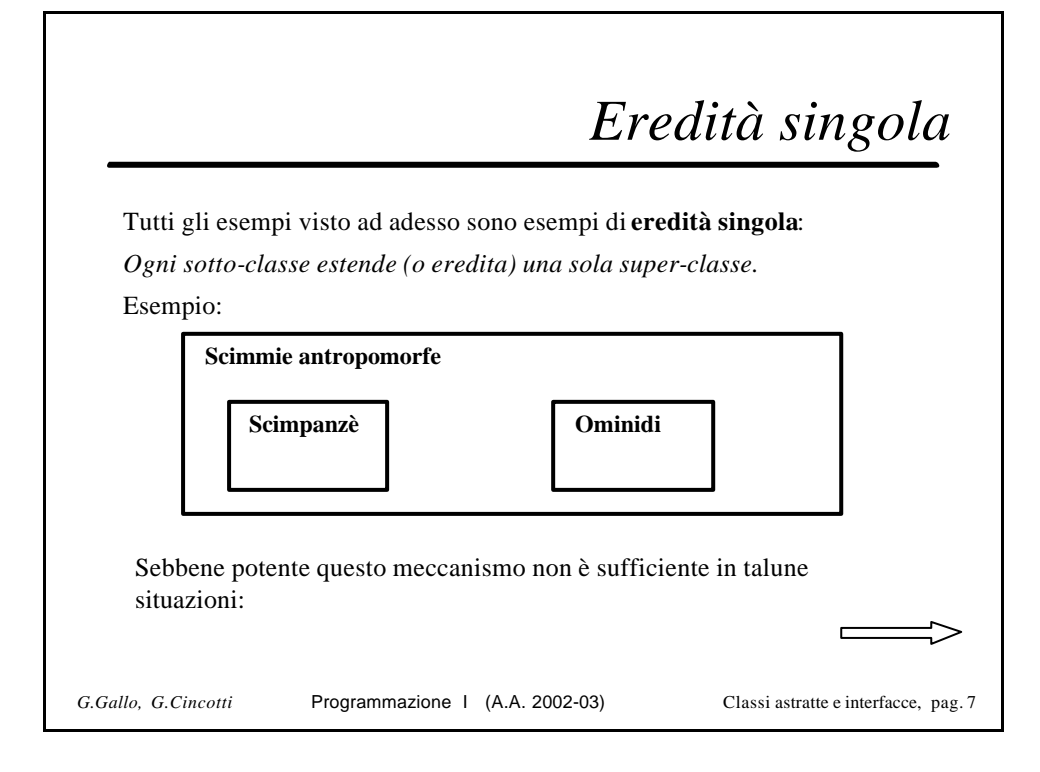

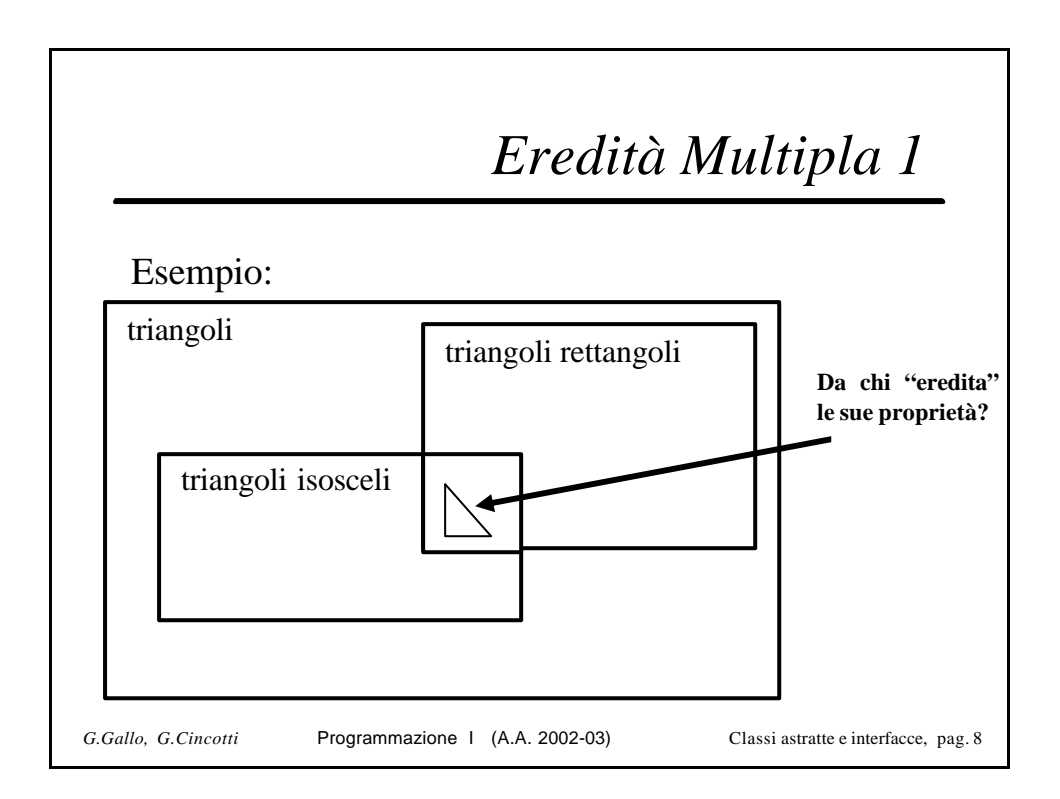

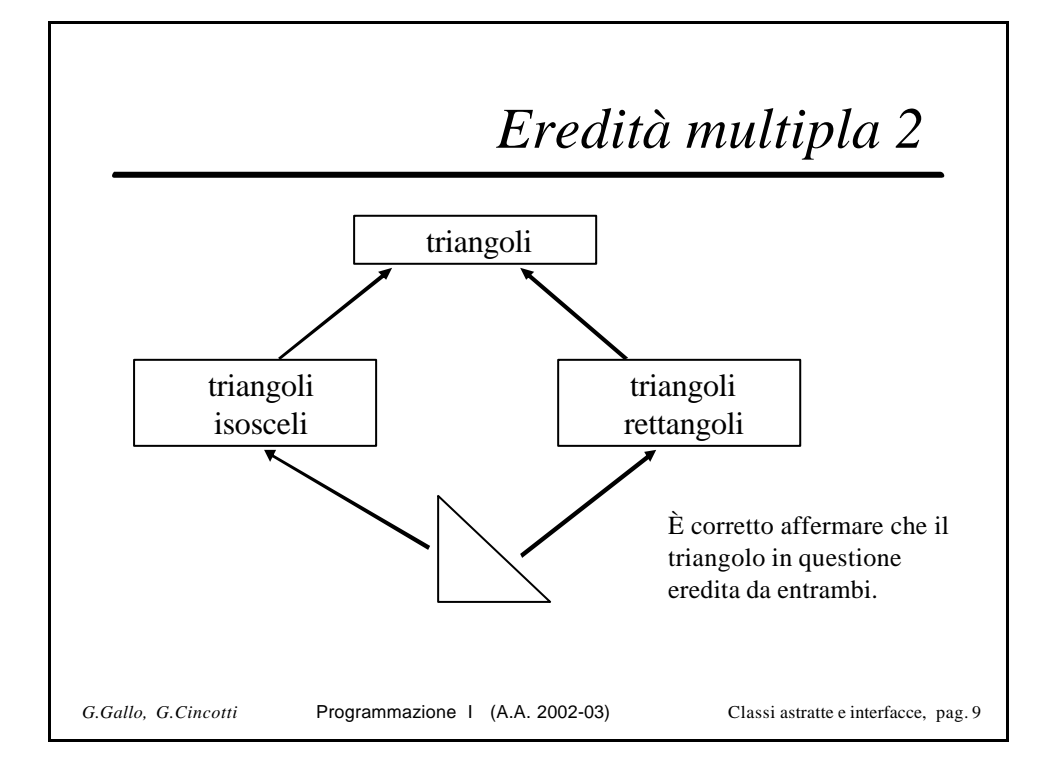

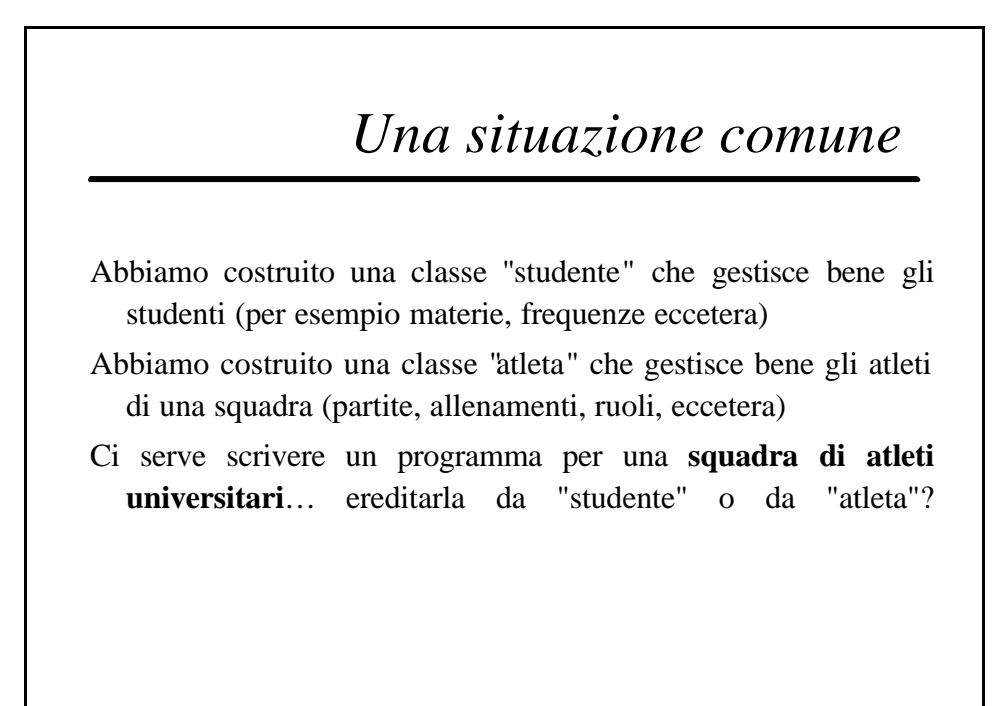

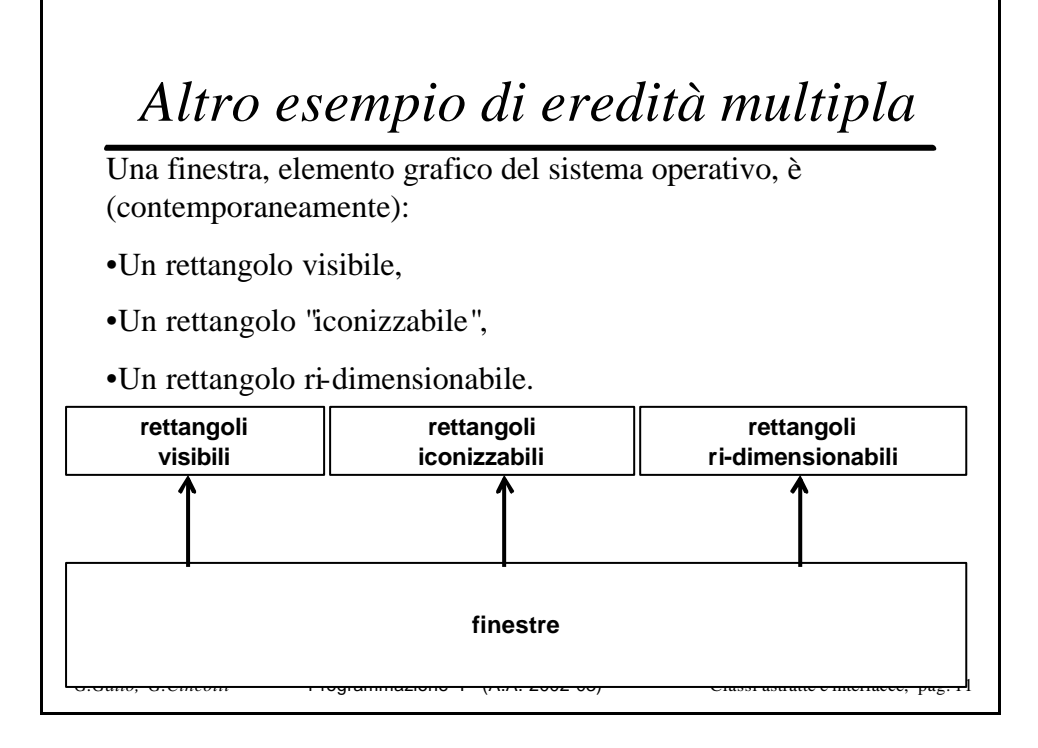

# *JAVA ammette solo eredità SINGOLA*

Questo è un limite che i creatori di JAVA si sono imposti per semplificare il lavoro di javac.

Il C++ ammette eredità multiple.

Come ovviare al problema?

JAVA ha una tecnica per aggirare l'ostacolo che fa uso delle "interfaces".

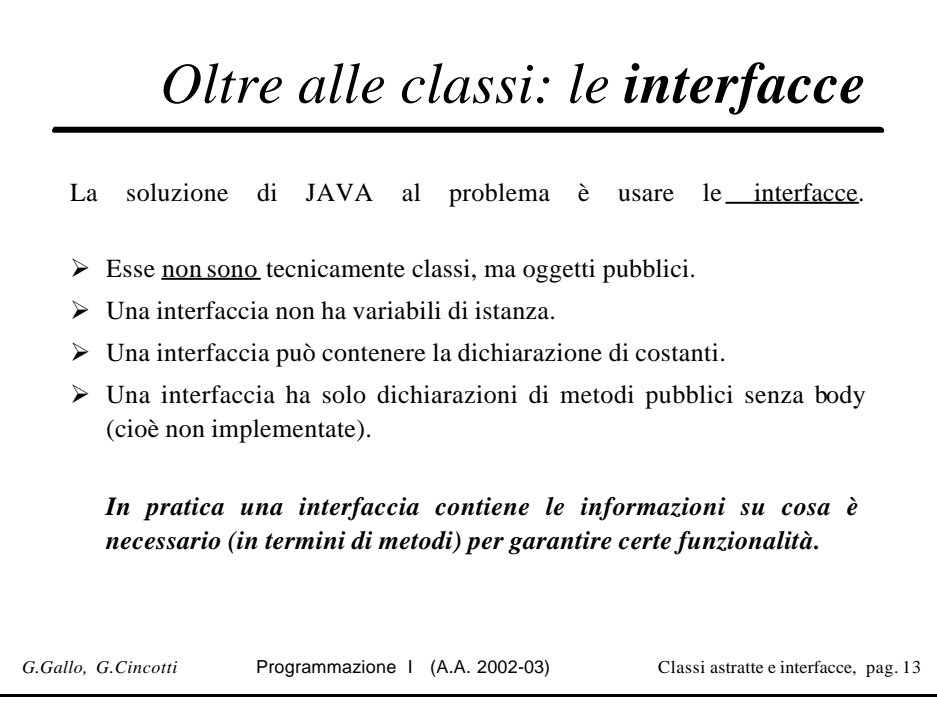

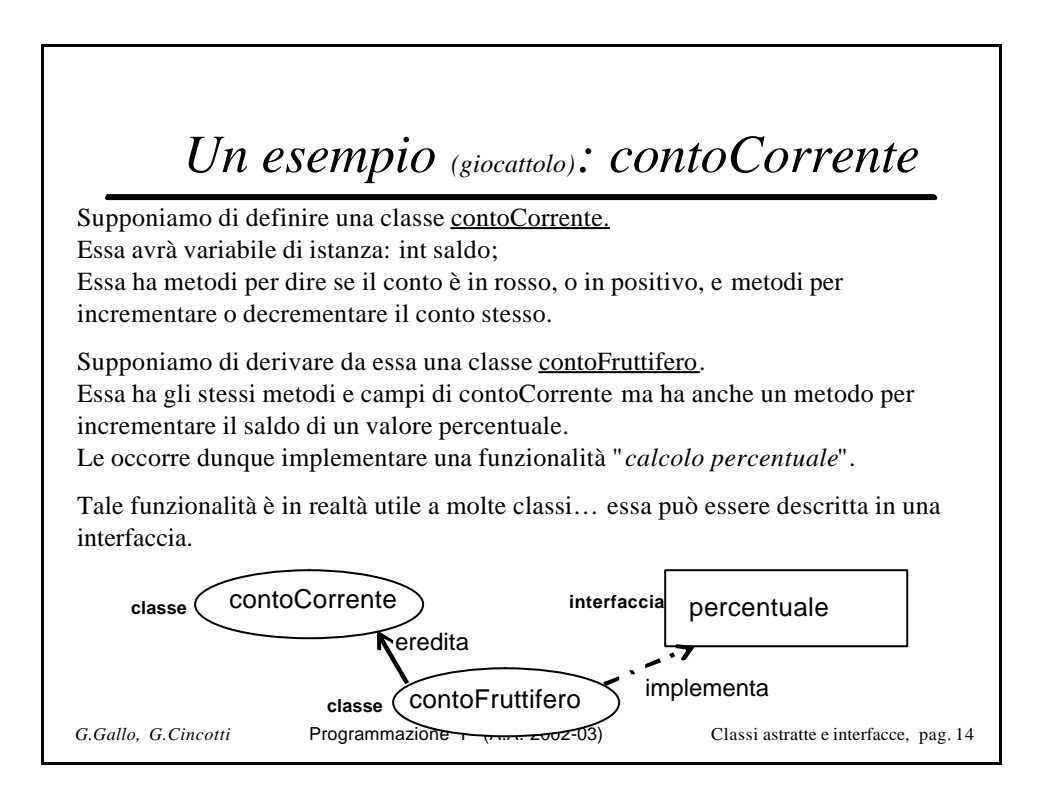

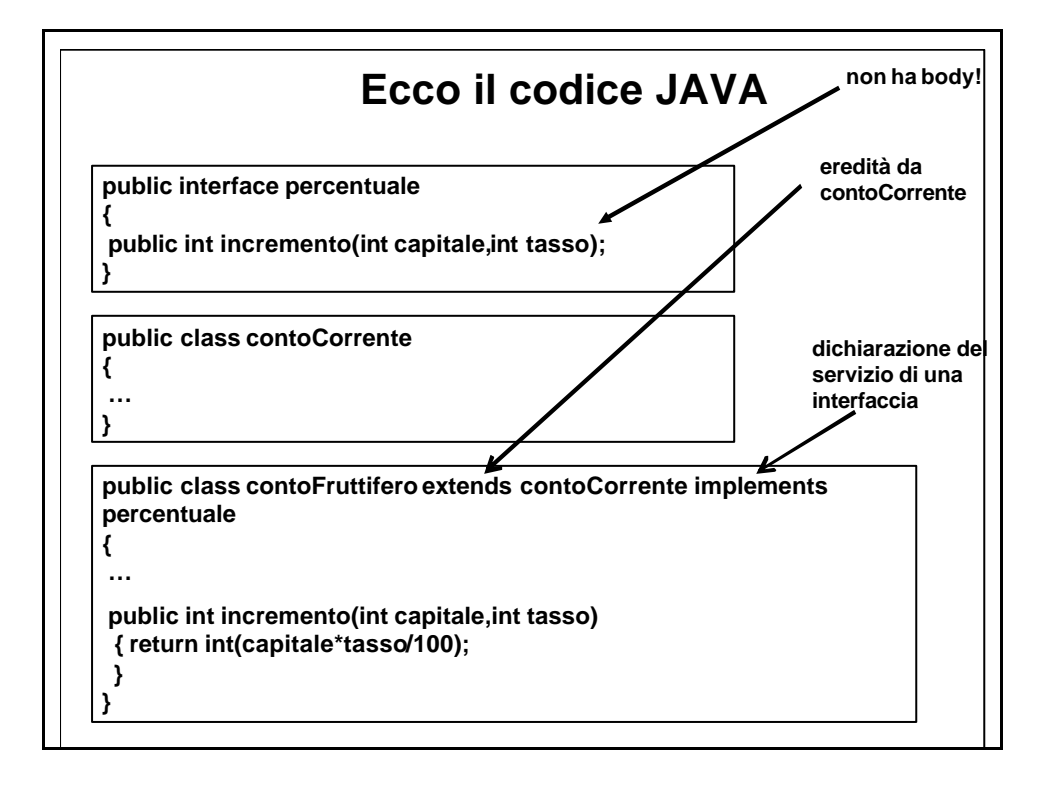

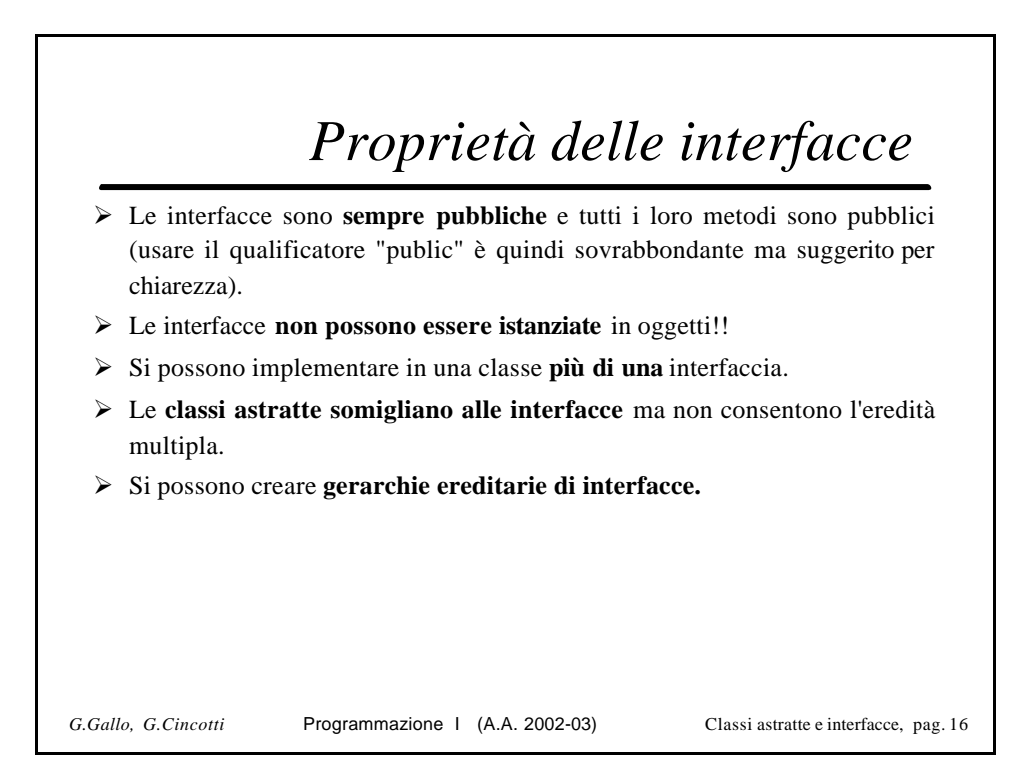

### *Un esempio di uso facile (e comodo) di interfaccia*

Supponiamo si debba implementare tutta una serie di classi che debbono usare tutte le medesime costanti.

Si possono raccogliere le costanti tutte in una interfaccia SENZA metodi.

Basterà dire che ciascuna classe "implements" la interfaccia per avere a disposizione di ciascuna classe tali costanti senza doverle dichiarare più volte.

Per esempio per una serie di classi per una contabilità:

**public interface costanti\_bilancio { public static final int TASSO\_DEBITORI=10; public static final int TASSO\_CREDITORI=11;**

**}**

*G.Gallo, G.Cincotti* Programmazione I (A.A. 2002-03) Classi astratte e interfacce, pag. 17 Ogni classe che dichiarerà di implementare costanti\_bilancio avrà automaticamente a disposizione le costanti appena definite.

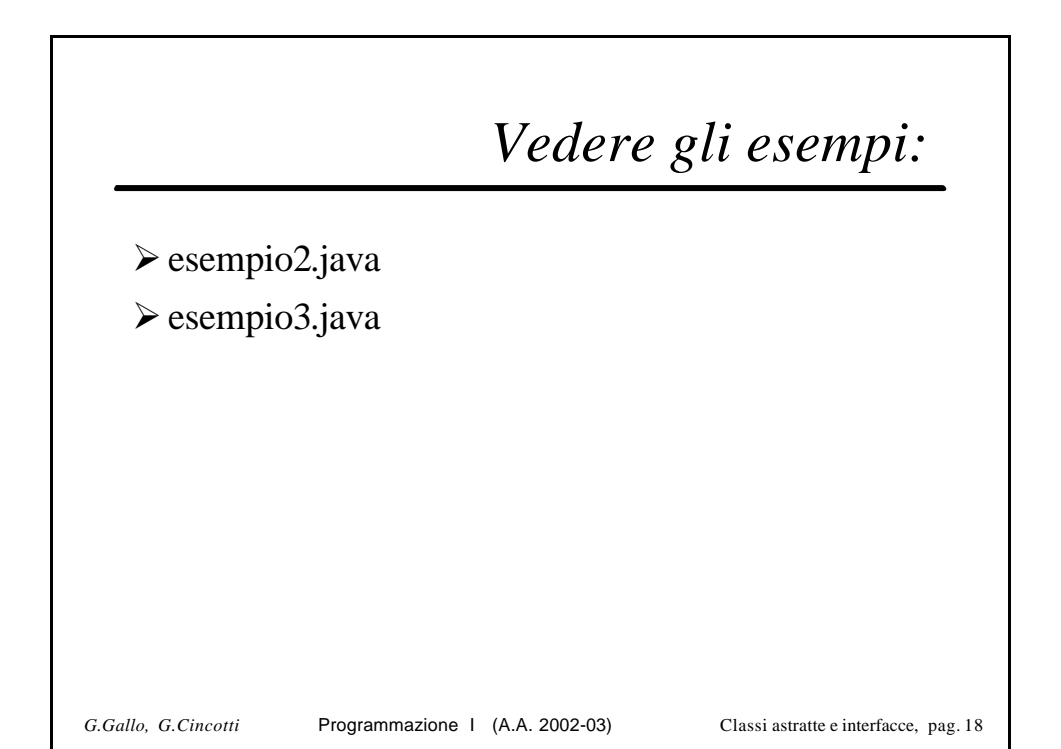

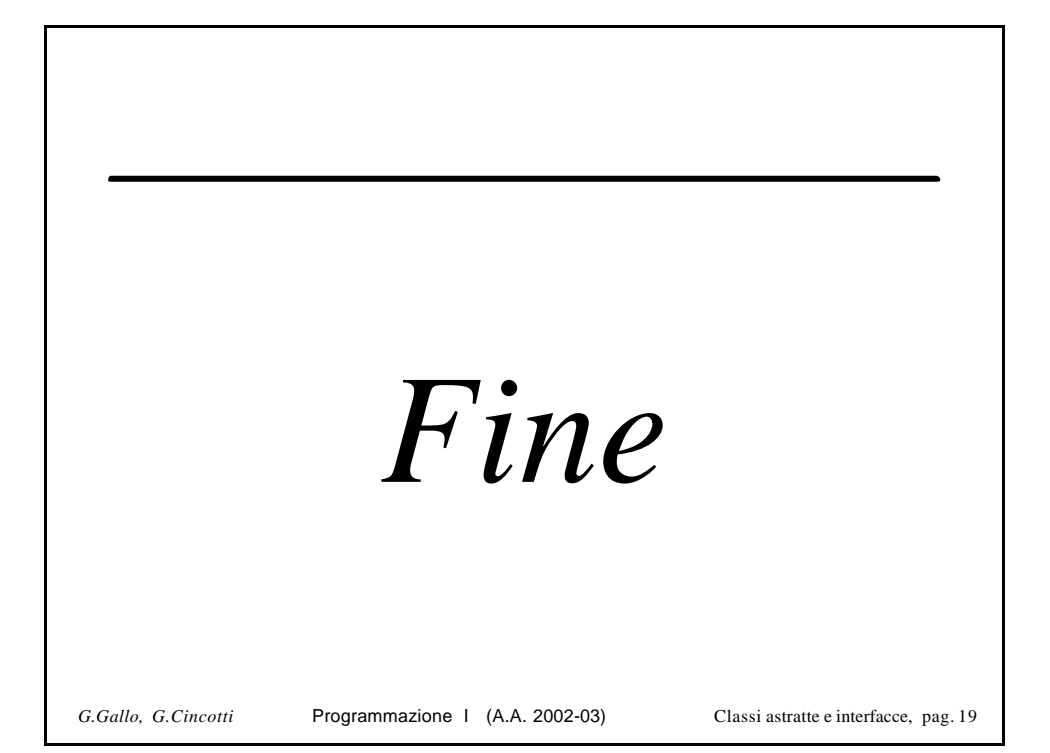